## JSON-Format

JSON ist ein Übertragungsformat für Daten, die sich leicht mit dem PC verarbeiten lassen sollen. Dabei gibt es Objekte mit Key-Value Paaren und Arrays von Objekten.

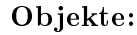

```
Arrays:
```
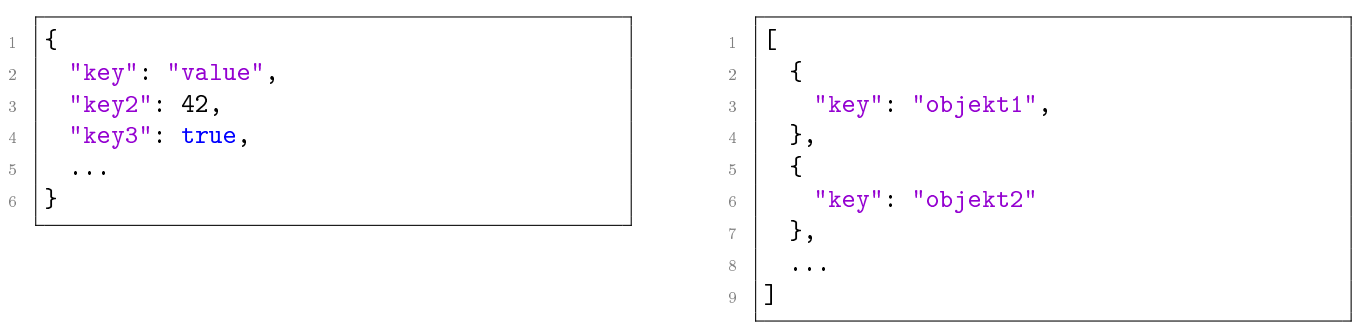

Als Values in den Objekten sind zugelassen: Zahlen, Booleanwerte, Strings, oder ein weiteres Objekt oder sogar ein Array. Somit lassen sich die Objekte auch schachteln.

JSON lässt sich in Java mit folgenden Methoden verarbeiten:

- Relevante Methoden von JSONArray: getJSONObject(int index)
- Relevante Methoden von JSONObject: getInt(String key), getBoolean(String key), getString(String key), getJSONObject(String key), getJSONArray(String key)

Beispiel:

```
1 // Erstellt aus dem String ein JSONArray
2 JSONArray array = new JSONArray("[\{\ \setminus "id\setminus": 1 \}]");
3
4 // Mit getJSONObject(int index) kann man auf die Objekte im Array zugreifen
5 JSONObject obj = array.getJSONObject(0);
6
   // Mit getInt(String key) kann man fuer einen Key den Value auslesen
   int zahl = obj.getInt("id");
```
Beispiel im SocialBotNet

```
1 public void eigenePinnwandLiken() {
2 // Alle Nachrichten auf der Pinnwand von MeinBot abrufen
3 String antwort = socialbotnet.GETAnfrageSenden("/api/pinnwand/MeinBot");
      // Die Antwort ist ein JSONArray der Nachrichten
5 JSONArray nachrichten = new JSONArray(antwort);
6 // Iteriere ueber die einzelnen Nachrichten
7 for(int i=0; i<nachrichten.length(); i++) {
8 JSONObject nachricht = nachrichten.getJSONObject(i);
9 // Hole die Nachrichten ID aus dem JSONObject
10 int postid = nachricht.getInt("id");
11 // Diese ID wird als Eingabewert zum Liken benoetigt
12 liken(postid);
13 }
14 }
15
16 public void liken(int postid) {
17 // ... POST-Anfrage auf /api/like mit gesetzter postid
18 }
```
## Beispielrückgaben des SocialBotNet

Ein GET-Request auf /api/users liefert folgendes Ergebnis:

```
2 [
3 {
4 "id":1,
5 "username":"root",
6 "hobbies":"Filme schauen, Fussball spielen",
7 "about":"I am root."
8 },
9 {
10 "id":2,
11 "username": "Welcome",
12 "hobbies":"",
13 "about":""
14 },
15 ...
16 ]
```
Ein GET-Request auf /api/users oder /api/pinnwand/... liefert folgendes Ergebnis:

```
1 \Gamma2 \qquad {
3 "id":2,
4 "message":"Herzlich Willkommen, root!",
5 "user":{"id":2,"username":"Welcome", "hobbies": "...", "about": "..."},
6 "wall":{"id":1,"username":"root", "hobbies": "...", "about": "..."},
7 "publishingDate":"Oct 25, 2014 10:09:55 AM",
8 "likedBy":[
9 {"id":1,"username":"root", "hobbies": "...", "about": "..."},
10 {"id":10,"username":"Hello", "hobbies": "...", "about": "..."}
11 ]
12 },
13 \cdots14 ]
```